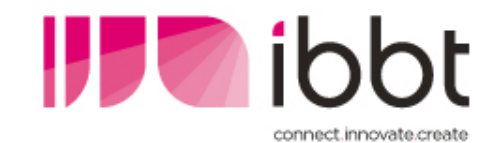

# IBBT w-iLab.t

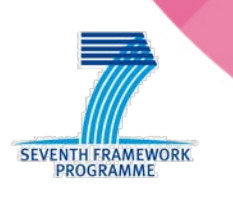

Using the w-iLab.t testbed for cognitive networking and cognitive radio research

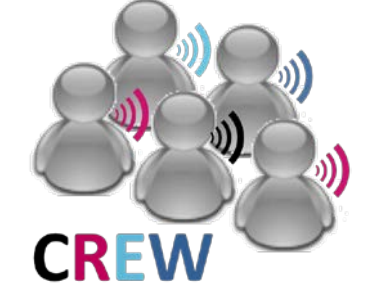

Stefan Bouckaert, Ingrid Moerman

The research leading to these results has received funding from the European Union's Seventh Framework Programme (FP7/2007-2013) under grant agreement n°258301 (CREW project).

#### outline

- w-iLab.t general info
	- background
	- **•** what is available
	- w-iLab.t possibilities
- w-iLab.t hands-on
	- **access policy & accounts**
	- **getting started**

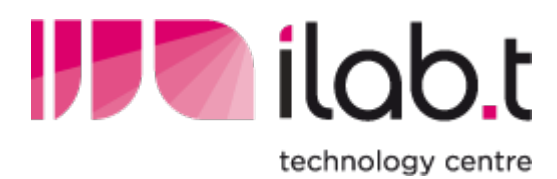

#### http://ilabt.ibbt.be

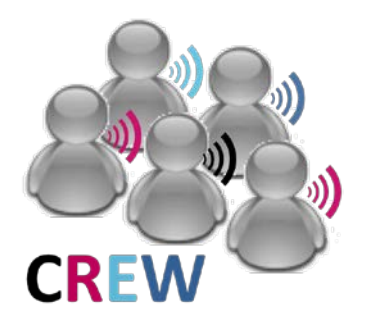

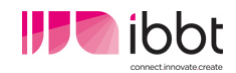

#### w-iLab.t background

- **·** interdisciplinary projects @ IBBT
	- **Some involve wireless networks** 
		- **Figure 21 Figure 1:** real-life demonstrators
		- **many different test set-ups**

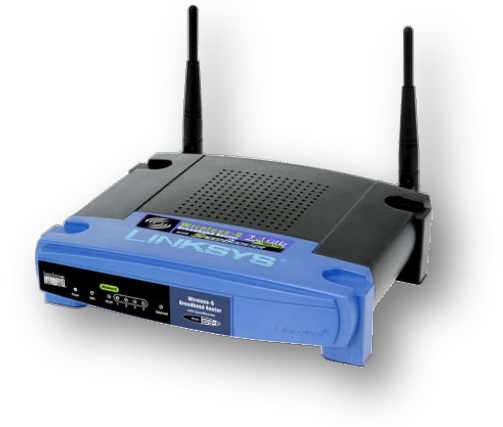

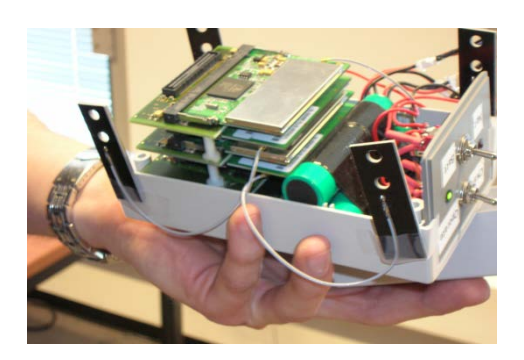

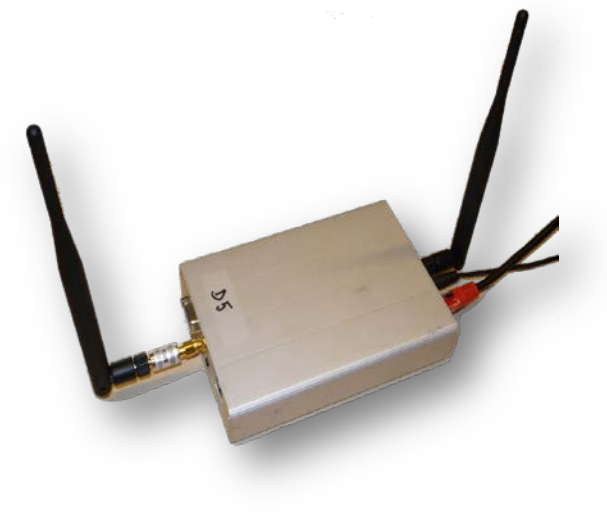

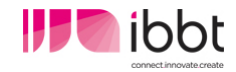

## w-iLab.t background

- individual set-ups: difficult to...
	- **Compare results**
	- **•** reproduce tests
- **Shall-scale test vs. large-scale evaluation**
- **how to…** 
	- **EXEC** enable large-scale wireless experiments?
	- … in an organized way?
- the answer: a large scale wireless testbed
	- 2007: w-iLab.t

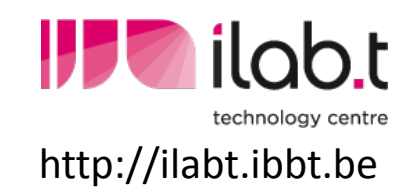

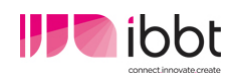

#### facts and figures

#### **generic** testbed for wireless networks

- sensor networks (ZigBee 802.15.4)
- Ad-Hoc, mesh (Wi-Fi 802.11a/b/g/n)
- **Bluetooth**

#### ■ 2 testbed locations

- **IBBT office: three office floors of 90m x 18m [200 nodes]**
- "pseudo-shielded" environment, Zwijnaarde: [60+20 nodes]

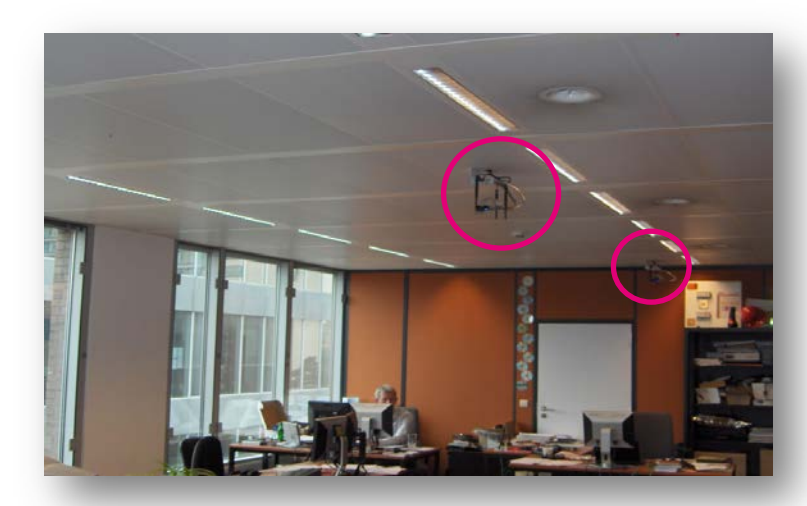

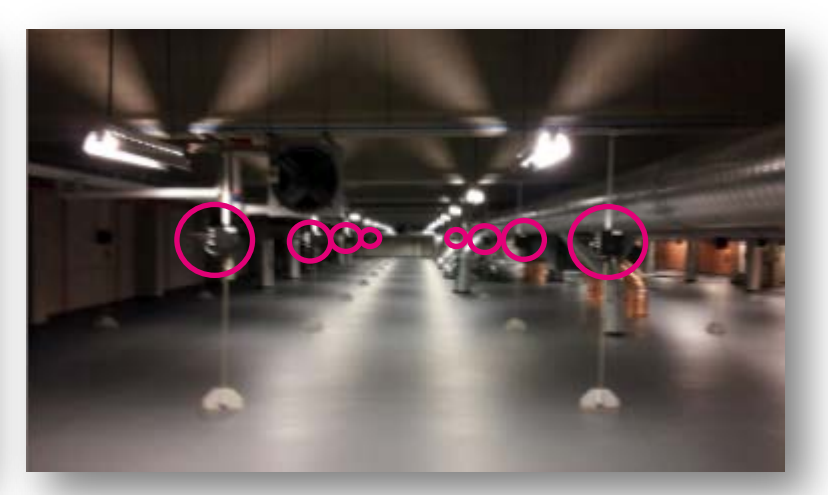

# facts and figures  $\leftarrow$  node locations

w-iLab.t testbed

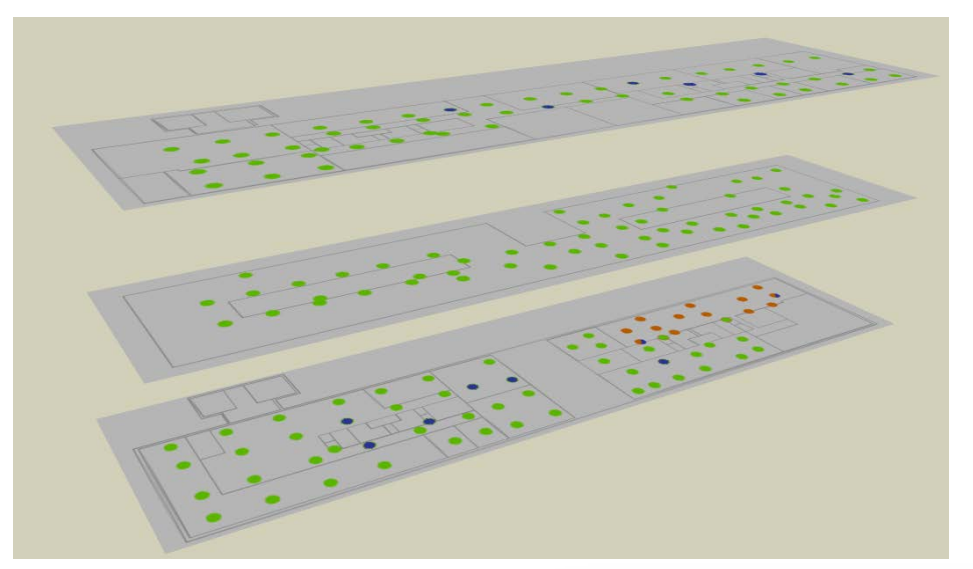

#### w-iLab.t Zwijnaarde

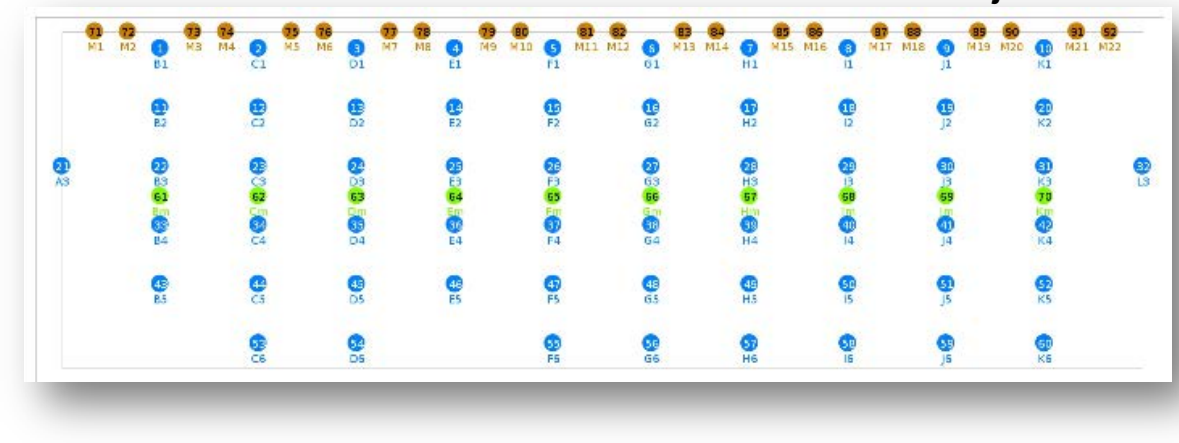

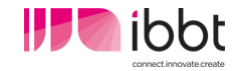

#### Hardware – sensor nodes

- **Sensor devices** 
	- **TIMSP430 processor**
	- **Flash memory**
	- **Chipcon CC2420 radio**
	- **Sensors for (light), temperature, and humidity**

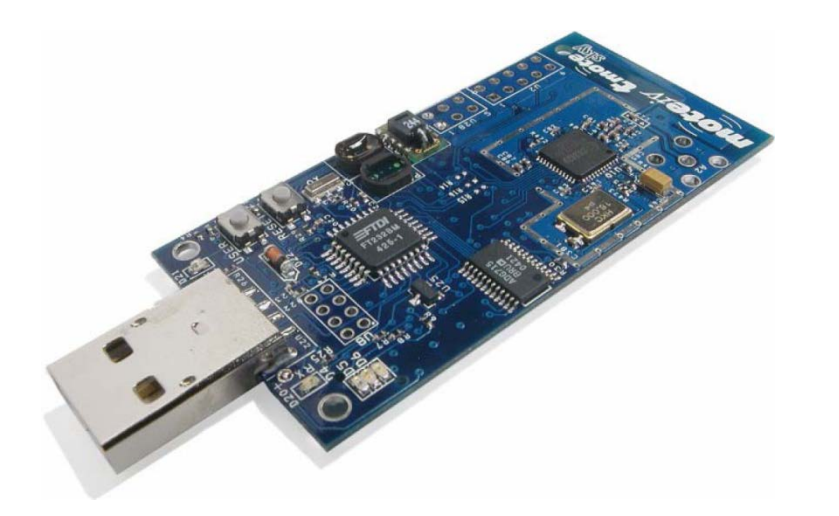

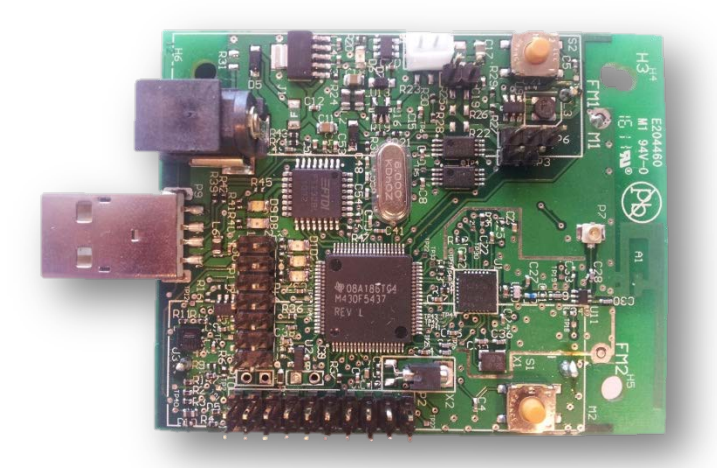

*IBBT – Rmoni node*

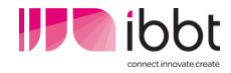

#### Hardware – embedded PCs

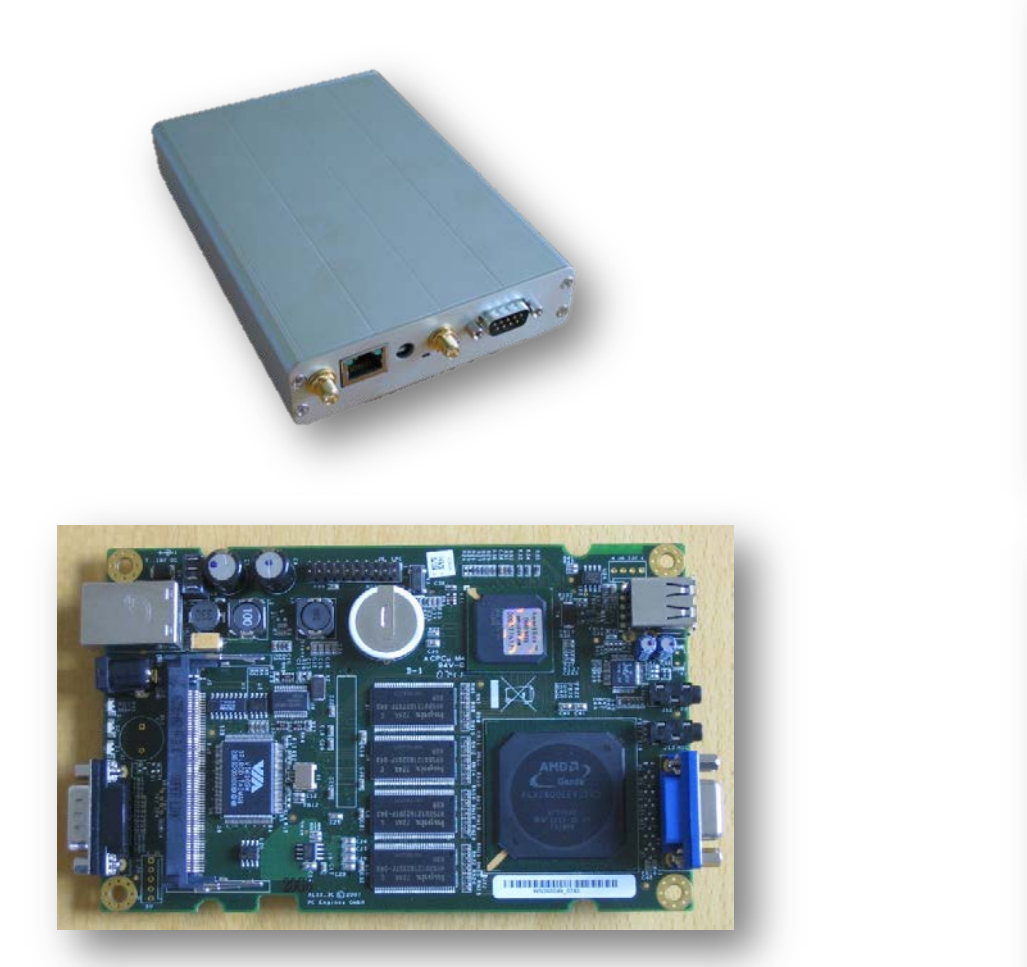

details: www.crew-project.eu/portal/wilabdoc

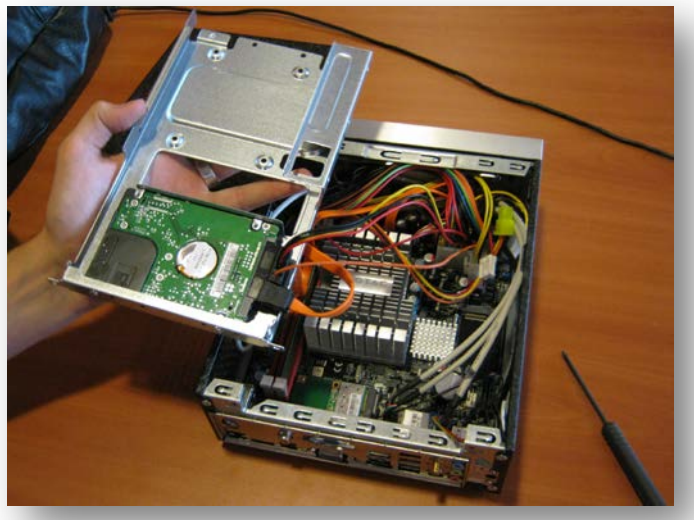

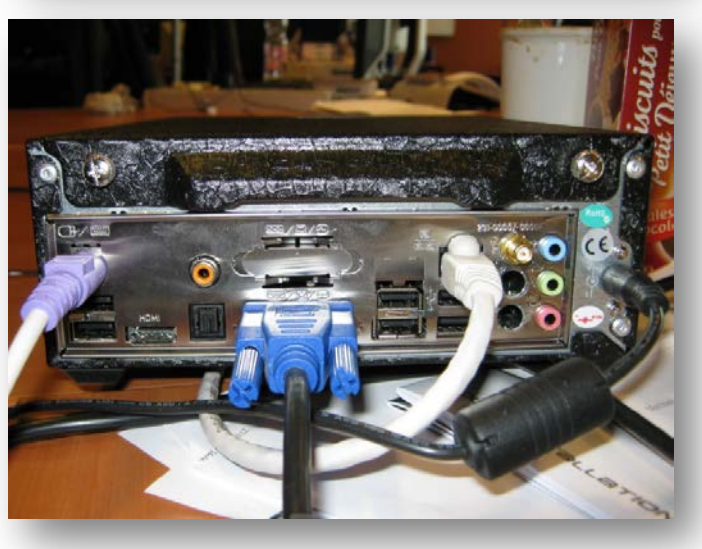

#### Hardware: office testbed architecture

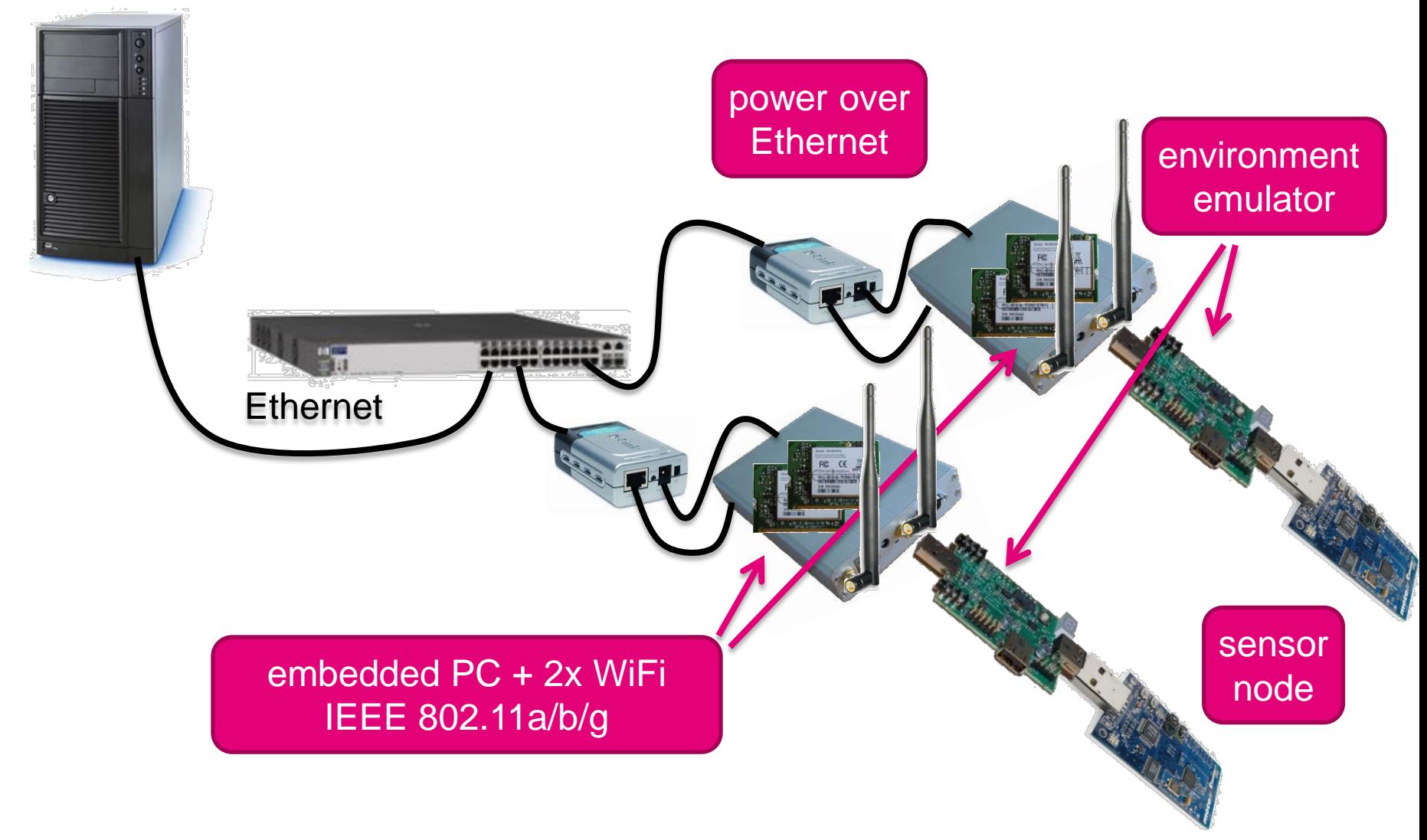

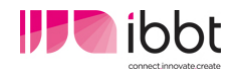

#### Hardware: Zwijnaarde testbed architecture

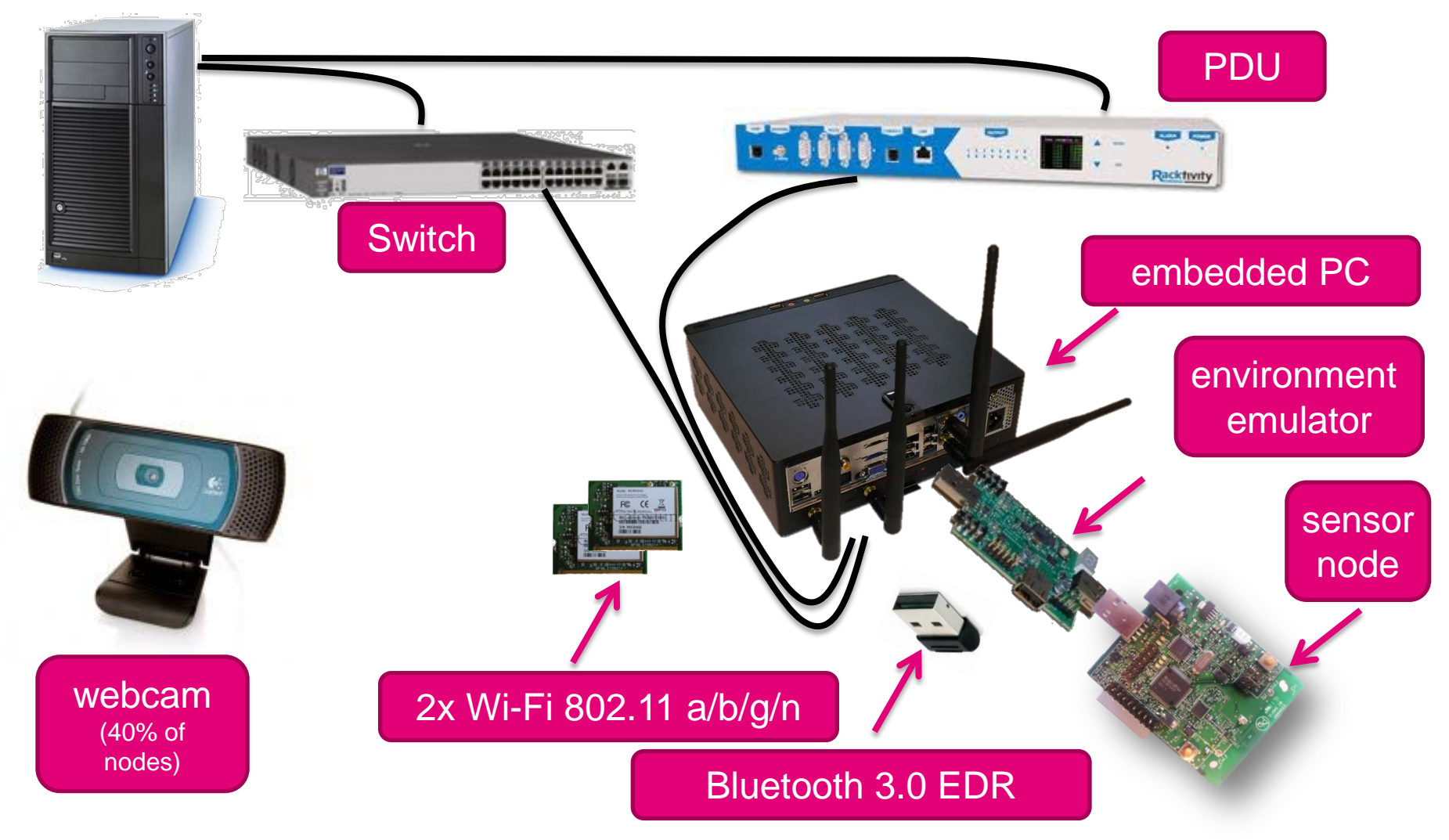

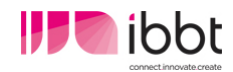

### How can w-iLab.t be used?

All devices can be used as if they were on your own desktop.

But: w-iLab.t provides tools and the management for:

- mass-installing nodes
- configuring nodes
- interacting with nodes
- collecting data from nodes
- collecting information on nodes (e.g. power consumption)
- controlling wireless environment
- monitoring the wireless environment
- processing data
- visualizing data
- storing data
- …

Obtain more reliable developments and results, only in a faster and more easy way.

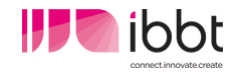

#### Example configuration

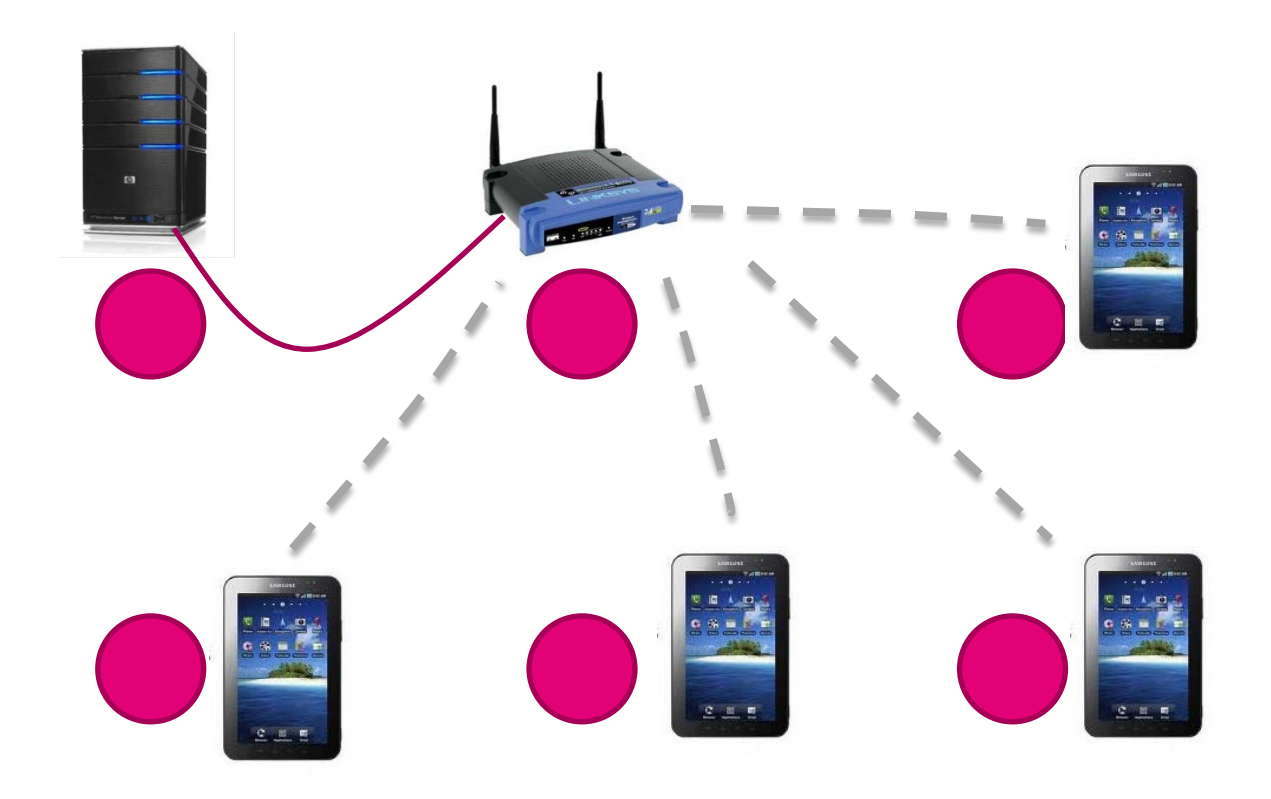

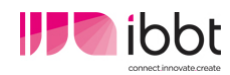

## Example configuration (2)

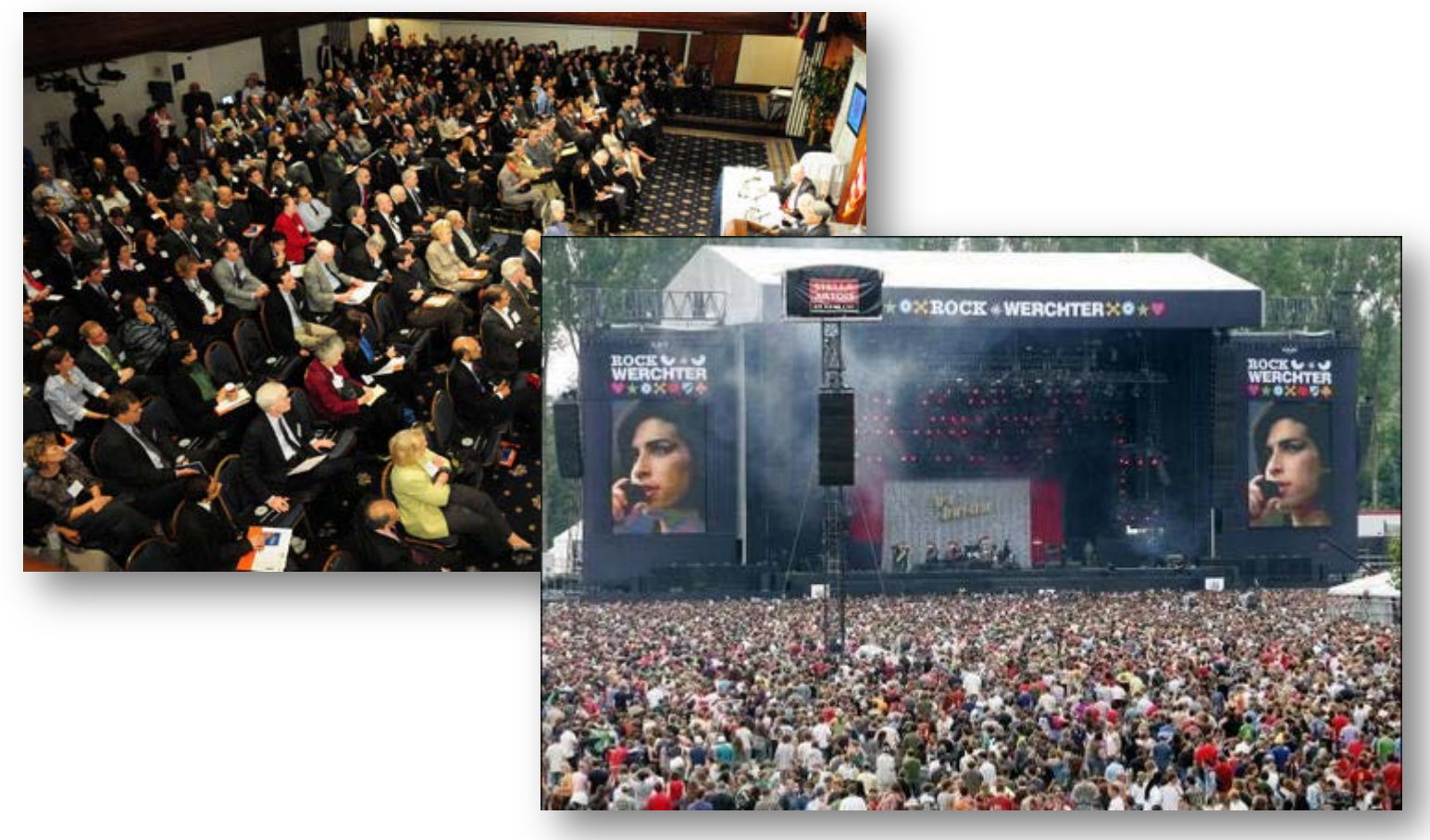

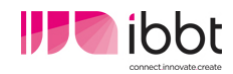

#### Example configuration (2)

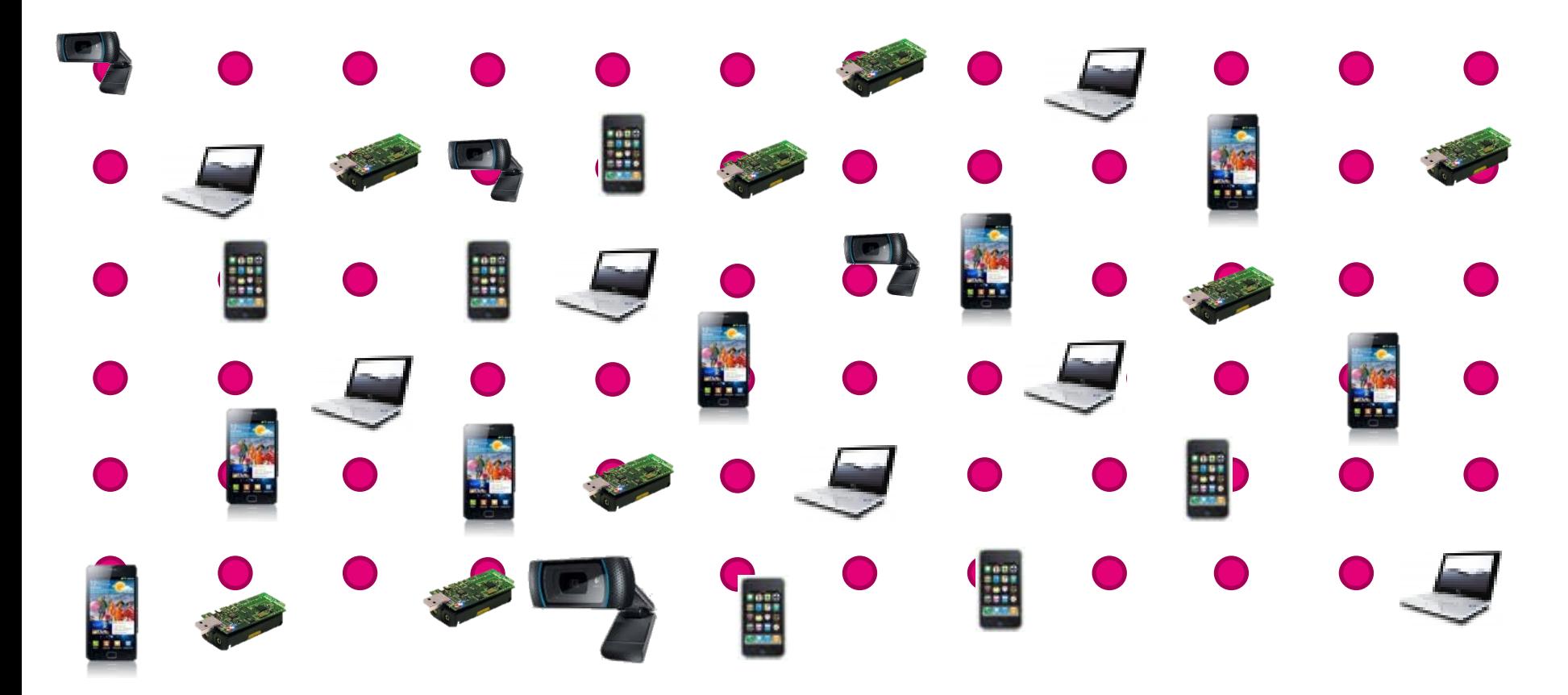

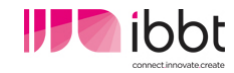

## Controlled mobility

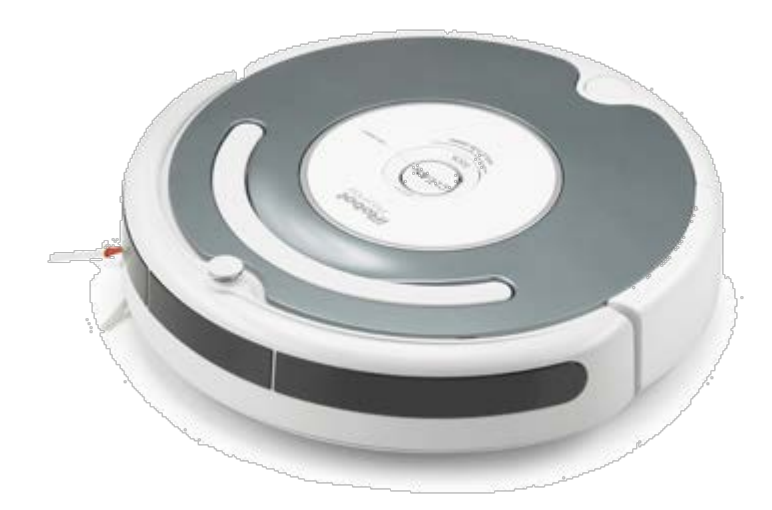

based on vacuum cleaning robot

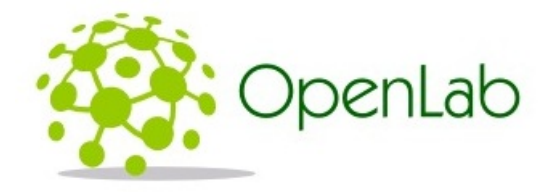

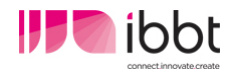

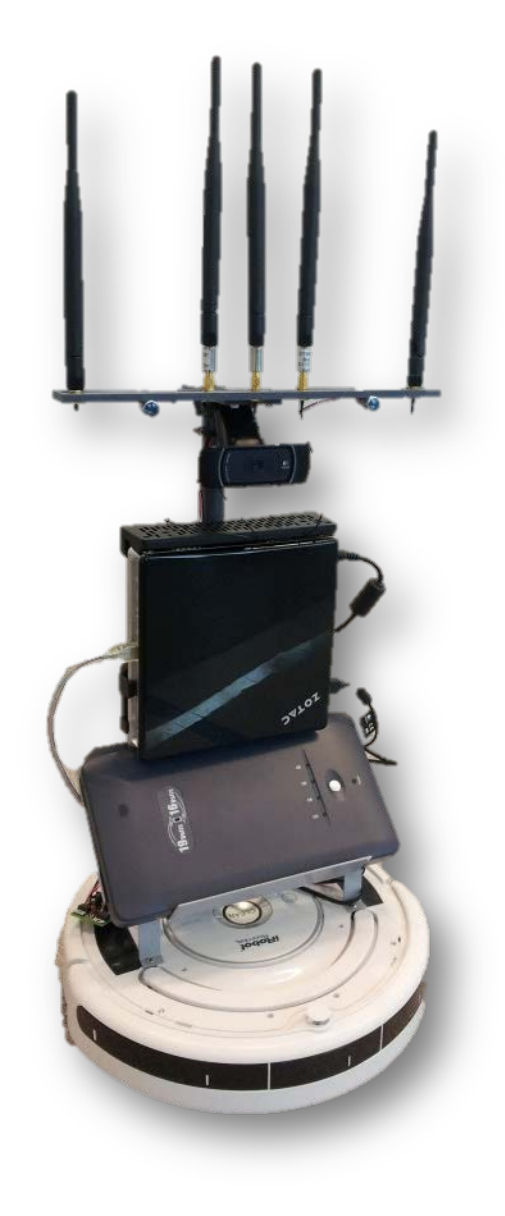

#### Emulated mobility

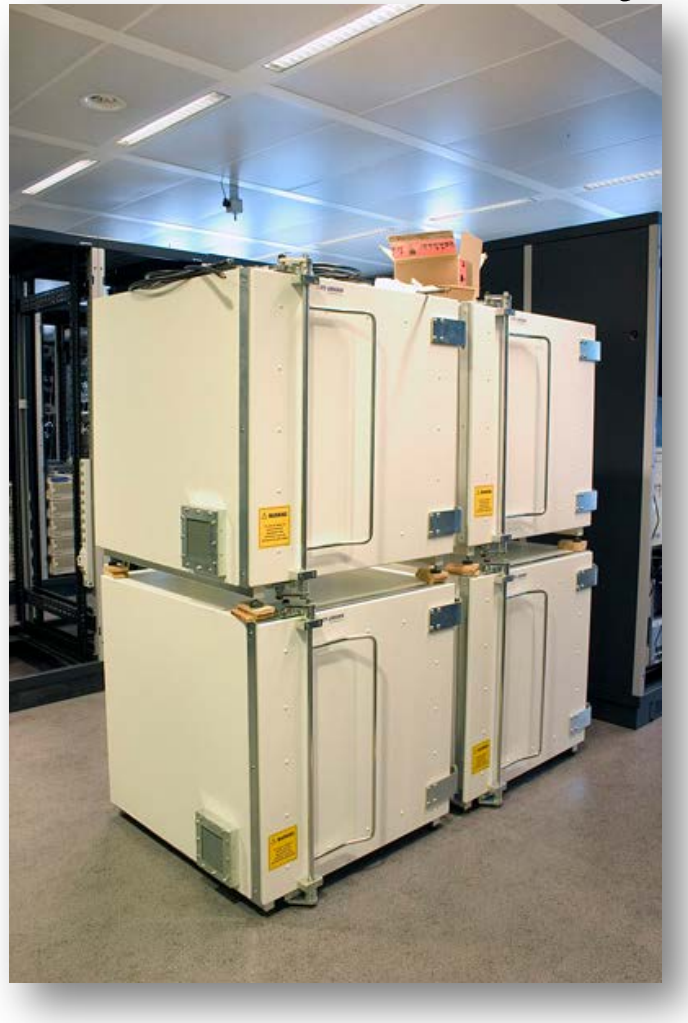

- shielded from outside interference
- variable attenuators
- emulate mobility

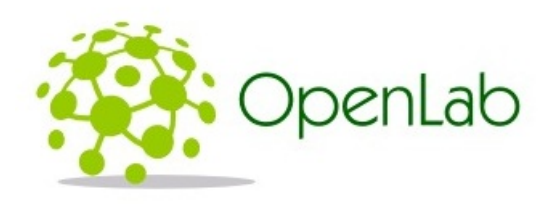

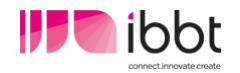

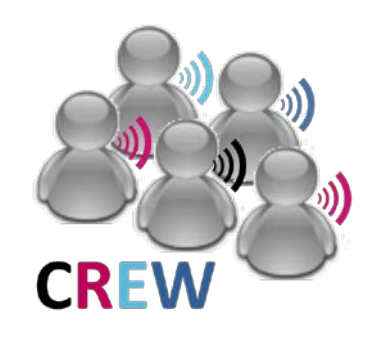

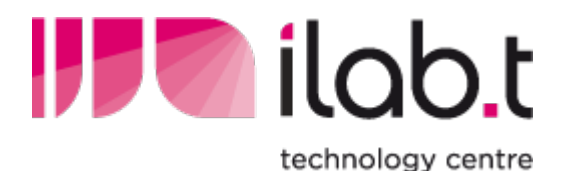

IBBT w-iLab.t

# **Cognitive radio and cognitive networking components**

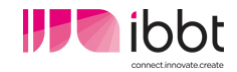

#### Cognitive components

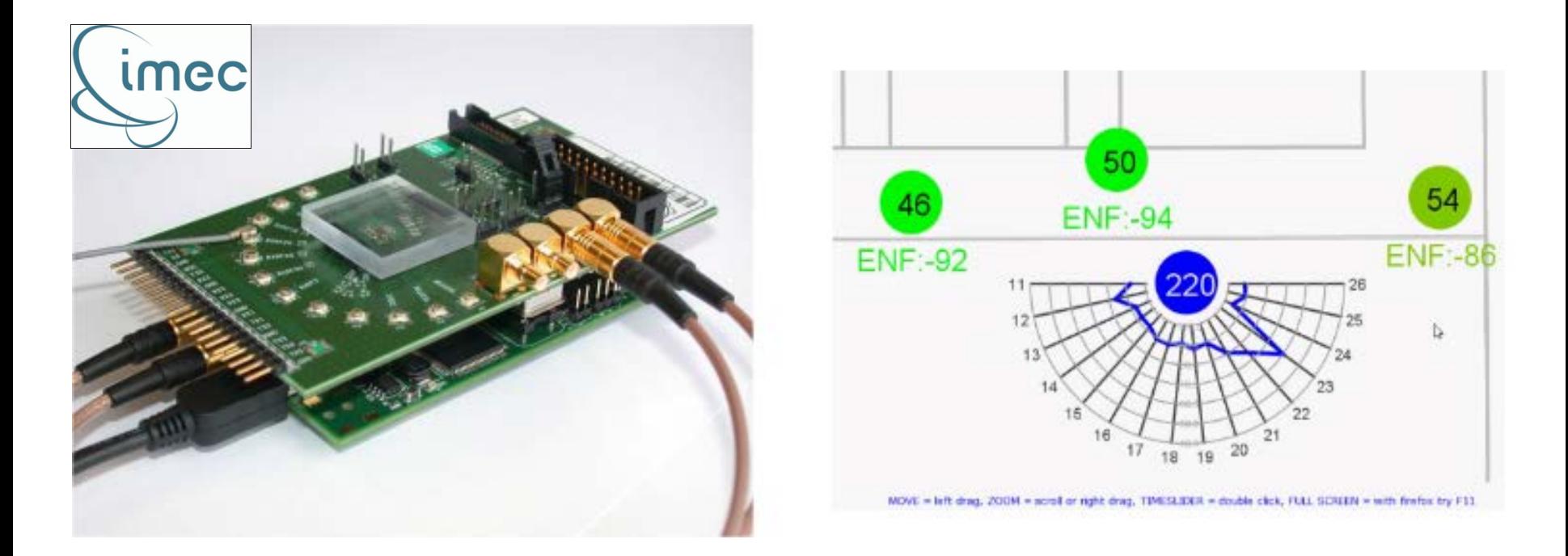

- real-time and post experiment spectrum information
- 10 scanning engines, distributed at the Zwijnaarde location

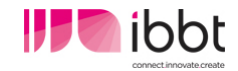

## Cognitive components: USRP2

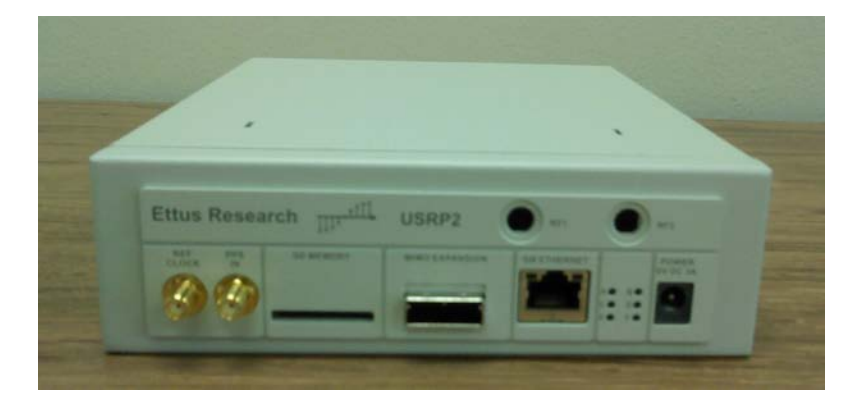

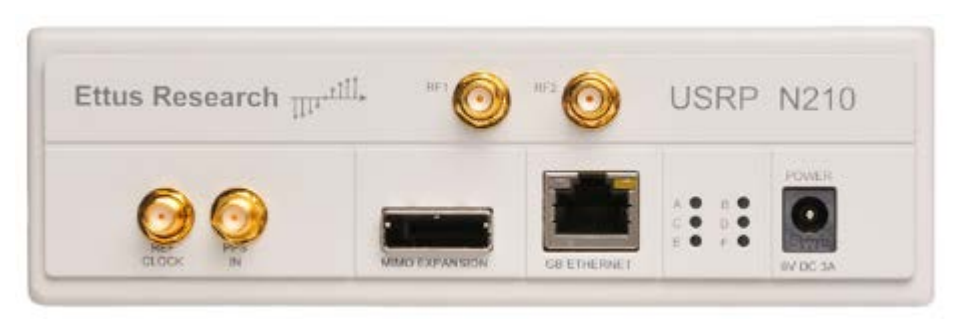

- USRP2 / USRP N210 devices (facilitate SDR radios)
- dual band 2.4 GHz / 5 GHz ISM daughter boards

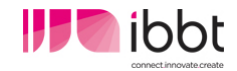

#### Cognitive components: WARP

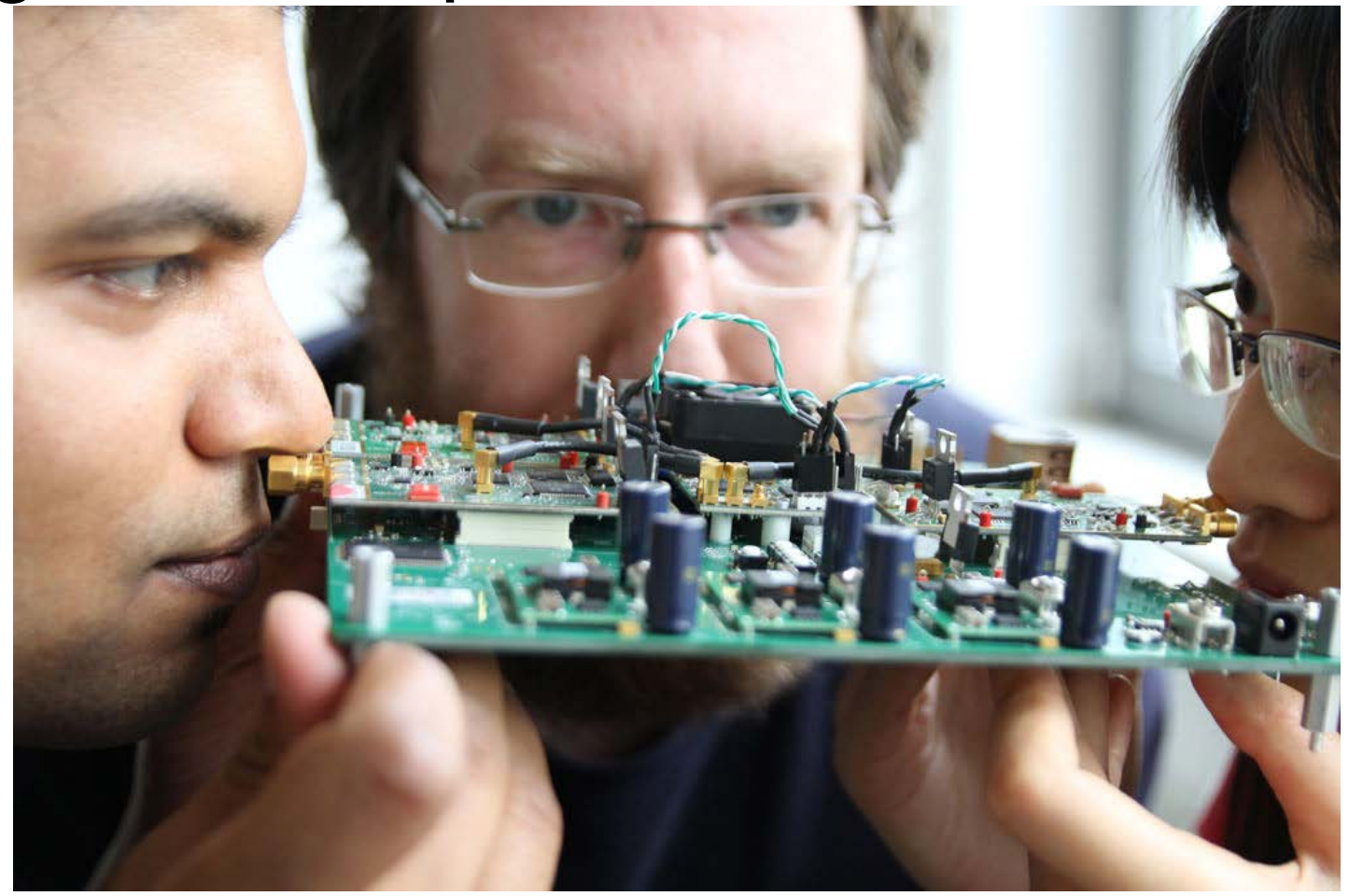

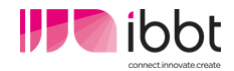

## Cognitive networking

- cognitive (sensor) networks
	- **local scan performed by sensor nodes**
	- **using information from sensing engines**
- example use case: ISM networks in home

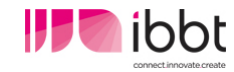

#### Component interconnection

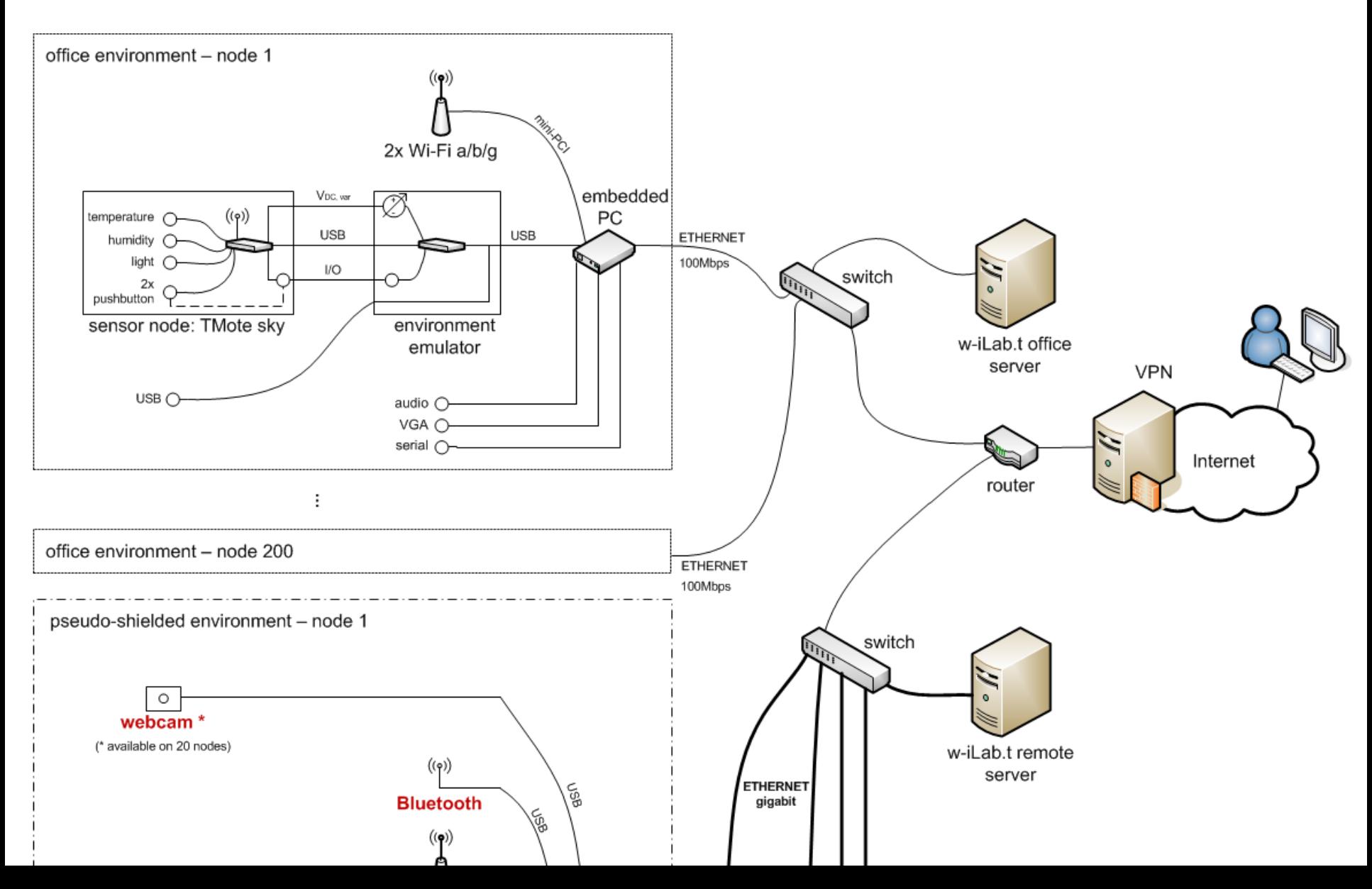

w-iLab.t

# **Hands-on: controlling the testbed**

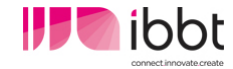

- w-iLab.t can be controlled fully remotely
- who can use the testbed?
	- "w-iLab.t classic" (=non-CREW components)

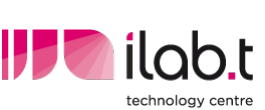

- **best effort access typically free for non-commercial use**
- **terms apply** 
	- see ilabt.ibbt.be (or contact stefan.bouckaert@intec.ugent.be)

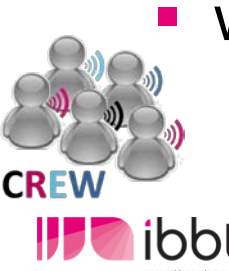

- **w-iLab.t CREW components** 
	- for approved experiments: free or even funded (open call!)
	- **a** availability not guaranteed

- **OpenVPN connection is needed** 
	- details + apply for an account: see CREW portal

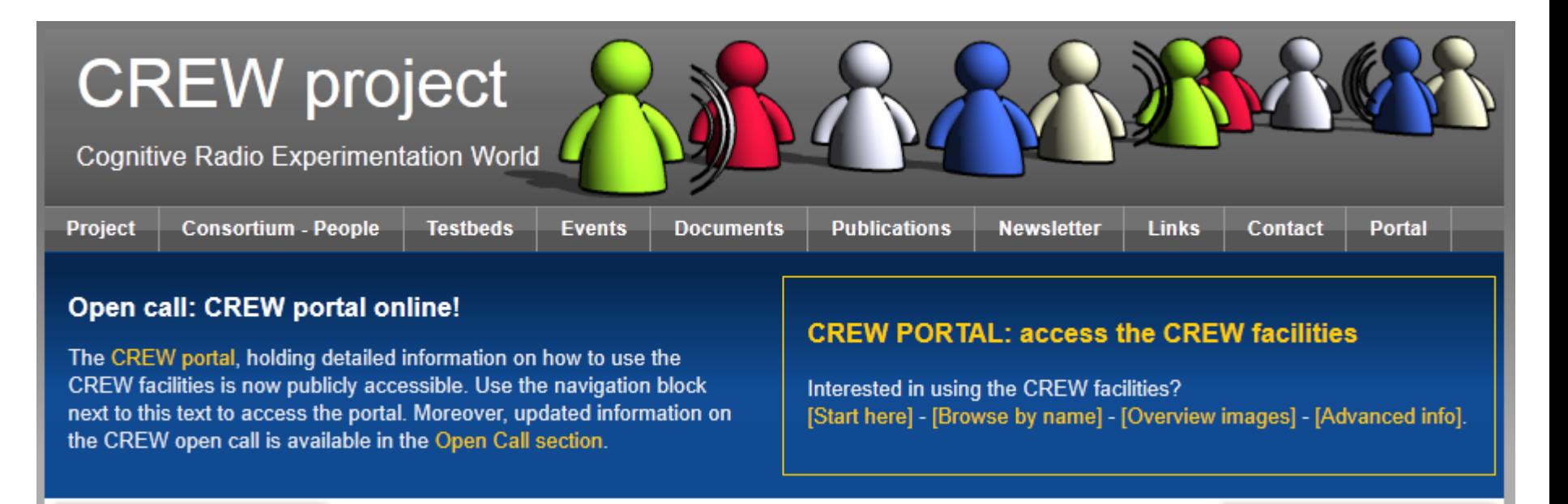

#### www.crew-project.eu/portal

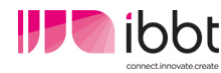

- Once the openVPN is active:
	- w-iLab.t Office: http://wilab.atlantis.ugent.be
	- w-iLab.t Zwijnaarde: OMF-based deployment
		- **Peroprentice is provisioning of testbed nodes**
		- **Experiment control**

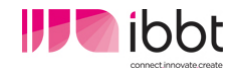

#### w-iLab.t office - user interface

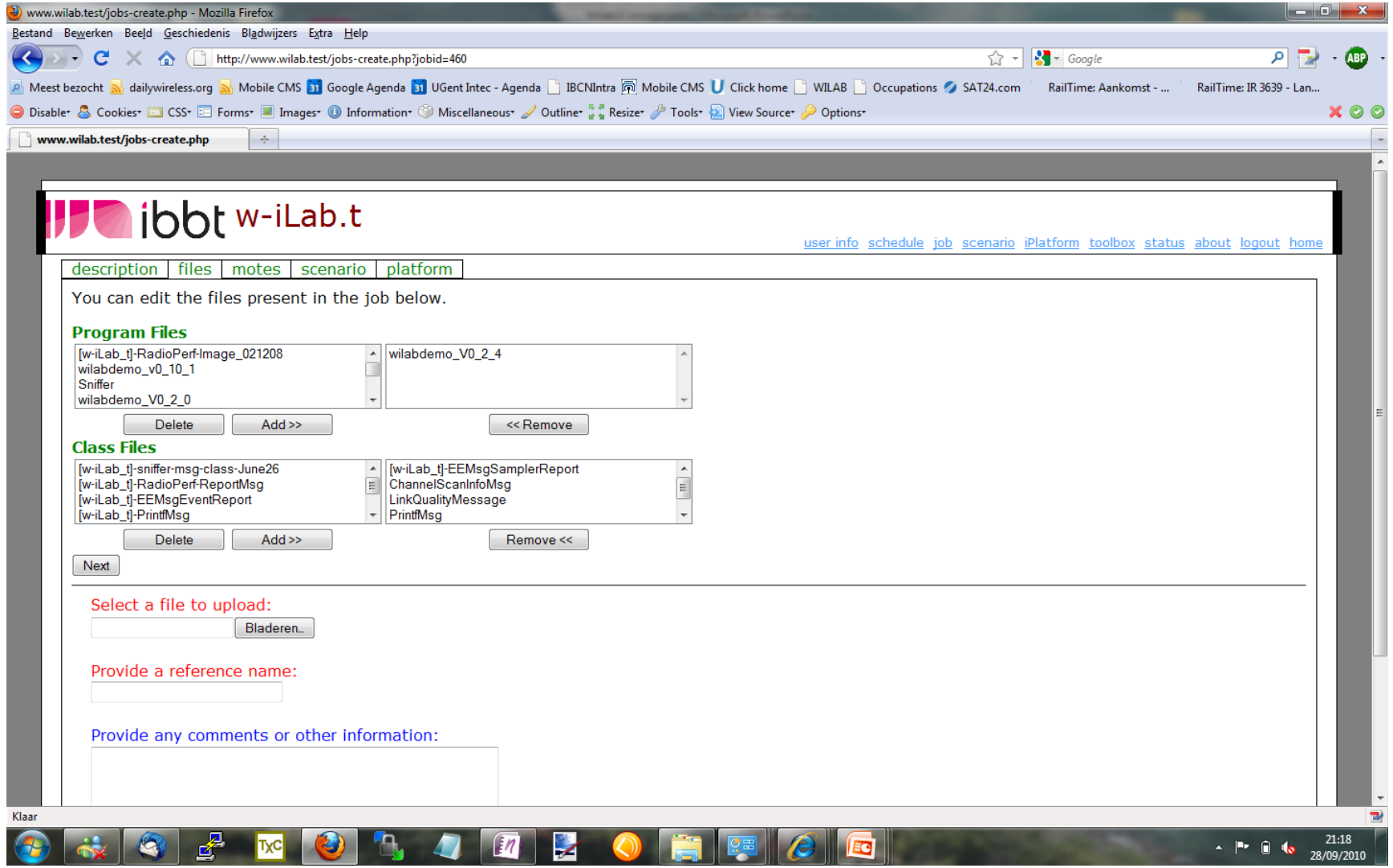

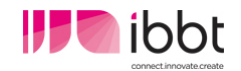

#### w-iLab.t office - user interface

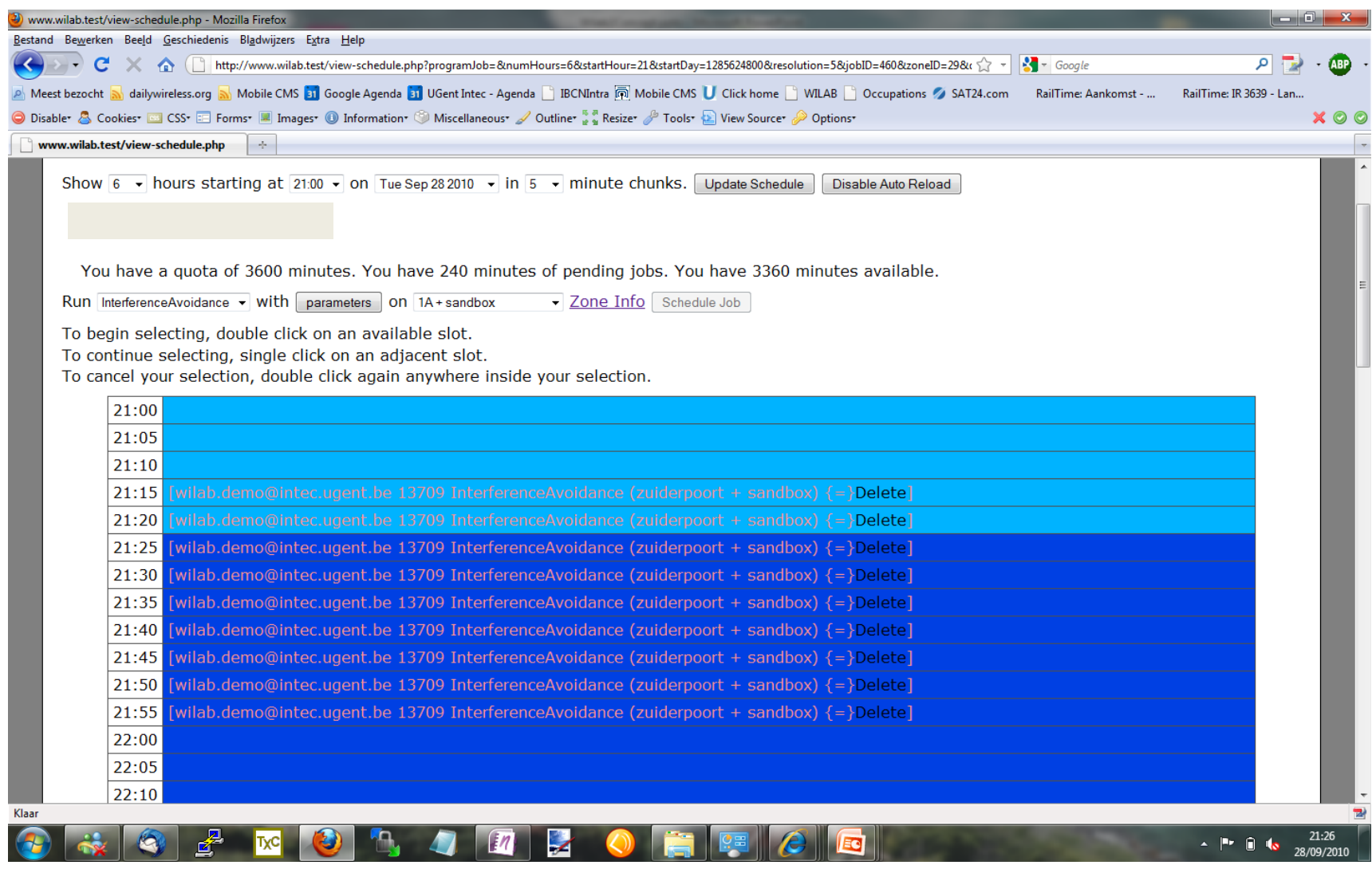

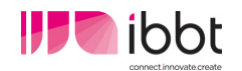

# w-iLab.t office - user interface

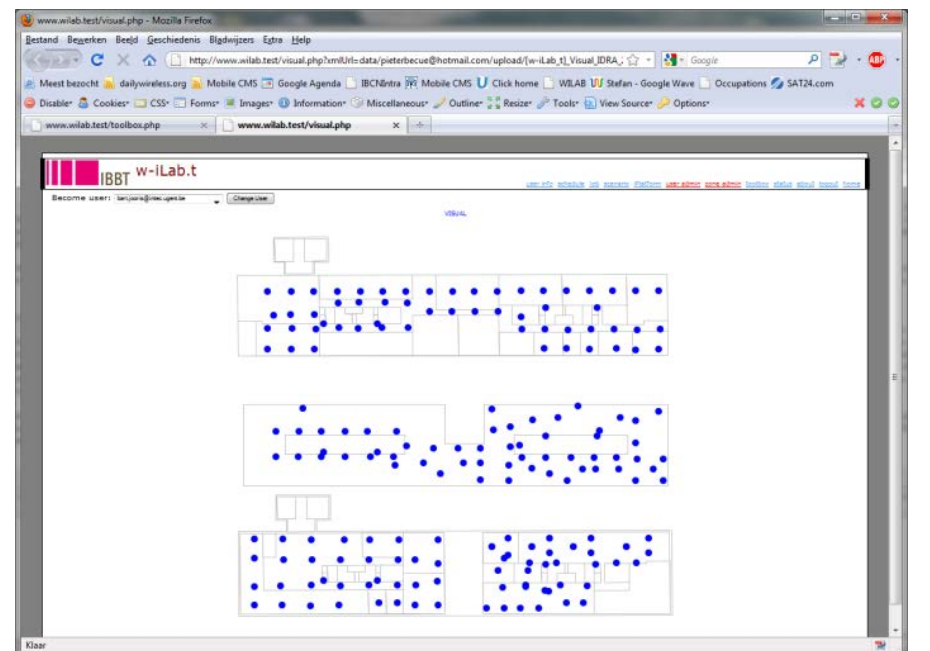

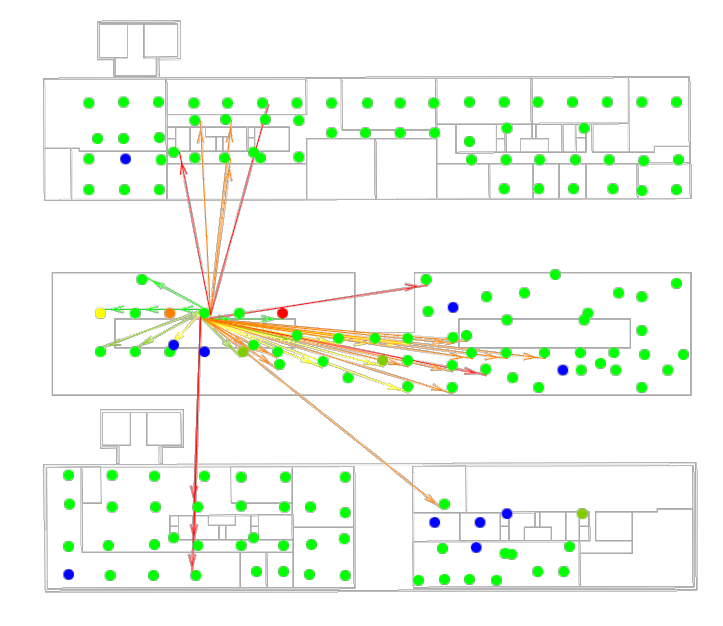

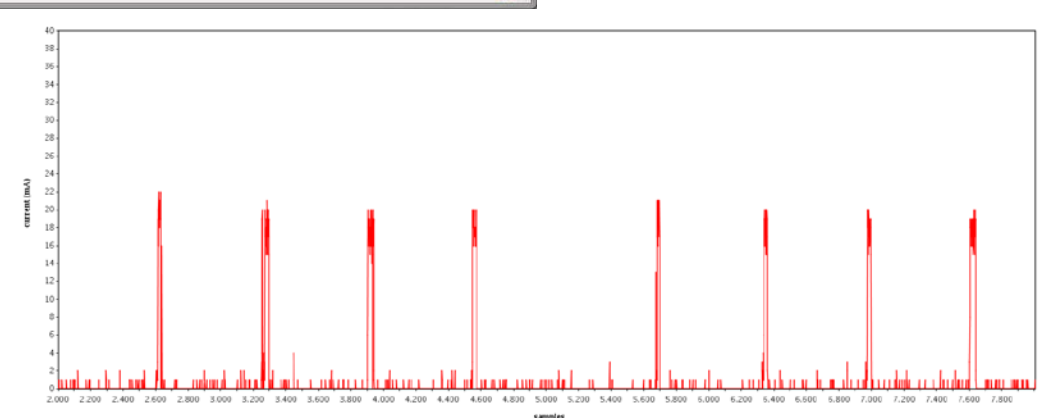

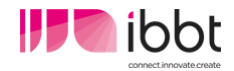

- Once the openVPN is active:
	- w-iLab.t Office: http://wilab.atlantis.ugent.be
	- w-iLab.t Zwijnaarde: OMF-based deployment
		- **provisioning of testbed nodes**
		- **Experiment control**

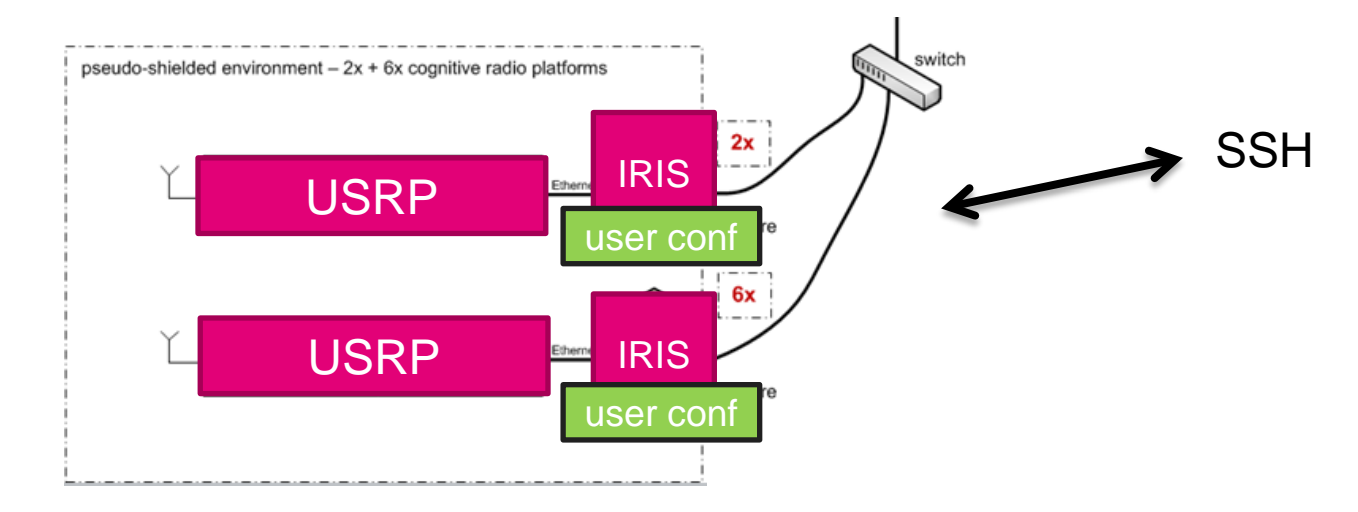

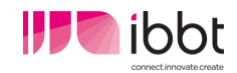

#### Video demo

- **Spectrum sensing with USRPs**
- **Benchmarking**

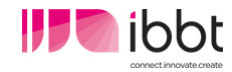

## Summary: the w-iLab.t

- **q**eneric wireless testbed
- heterogeneous wireless nodes
- **Software defined radios / spectrum sensing** engines
- **Supports full experiment lifecycle** 
	- easy deployment of code across a wide selection of nodes
	- **analysis of results**
- **EXPERITED FIGURY EXPERIMENTALLY-driven research**

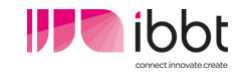

#### The w-iLab.t testbed

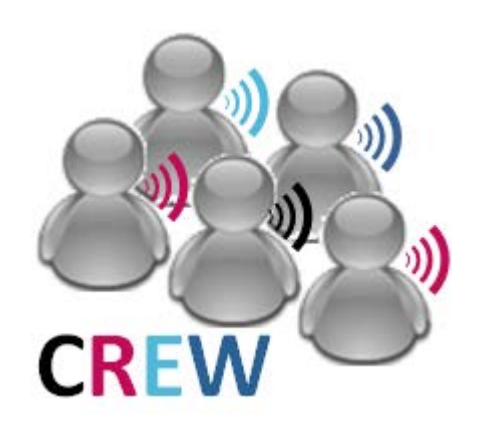

# Questions? stefan.bouckaert@intec.ugent.be bart.jooris@intec.ugent.be http://ilabt.ibbt.be http://www.crew-project.eu/portal/wilabdoc

The research leading to these results has received funding from the European Union's Seventh Framework Programme (FP7/2007-2013) under grant agreement n°258301 (CREW project).